# **Aba Tarefa (CCTELGE005TAB4)**

Esta documentação é válida para todas as versões do Consistem ERP.

## **Pré-Requisitos**

Não há.

### **Acesso**

Módulo: Comercial - CRM

Grupo: Configurações de CRM

[Configuração Geral \(CCTELGE005\)](https://centraldeajuda.consistem.com.br/pages/viewpage.action?pageId=86972769)

#### **Aba Tarefa**

## **Visão Geral**

O objetivo deste programa é permitir ao administrador do sistema na empresa realizar o cadastro básico dos dados para registro das tarefas no módulo de CRM.

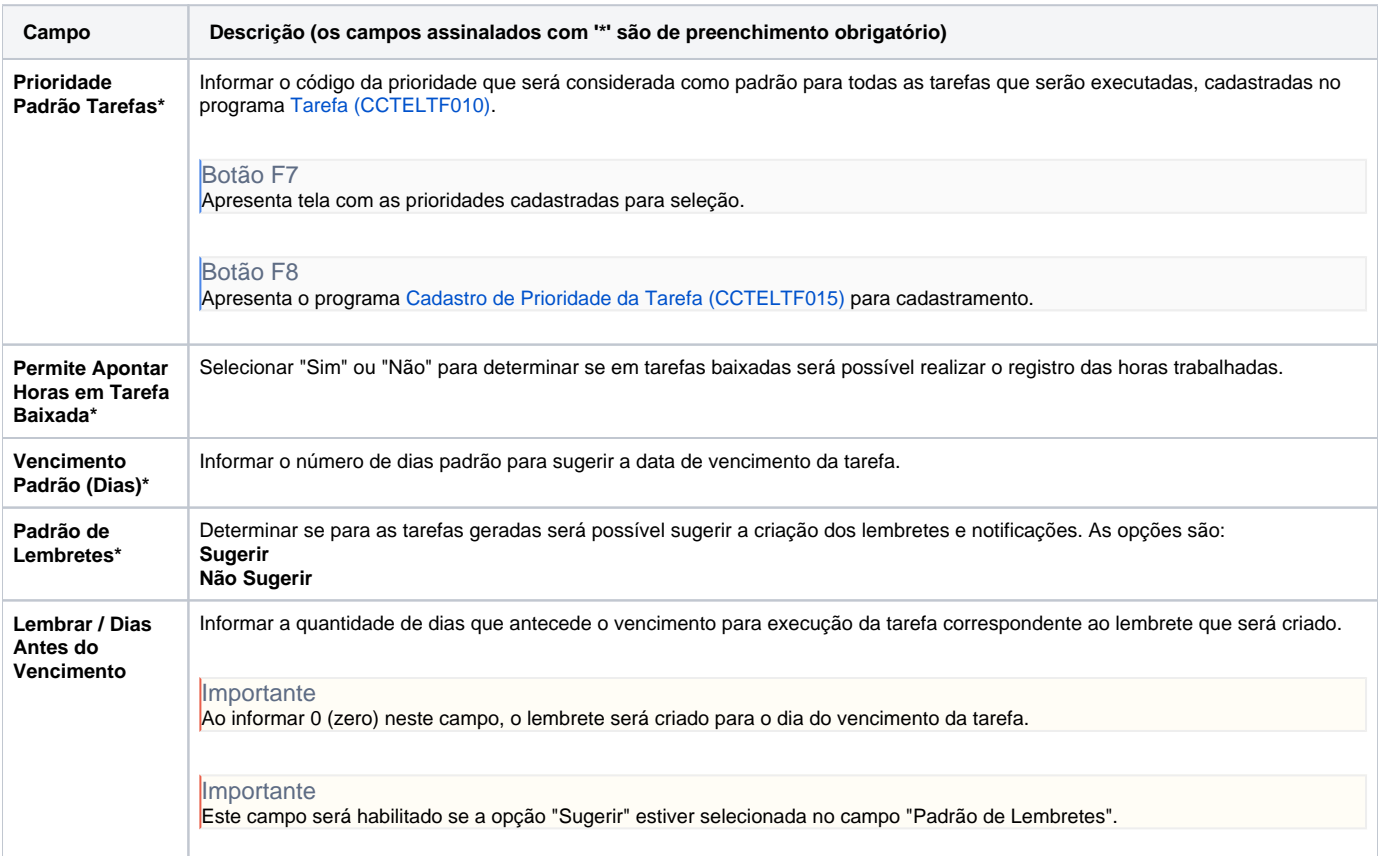

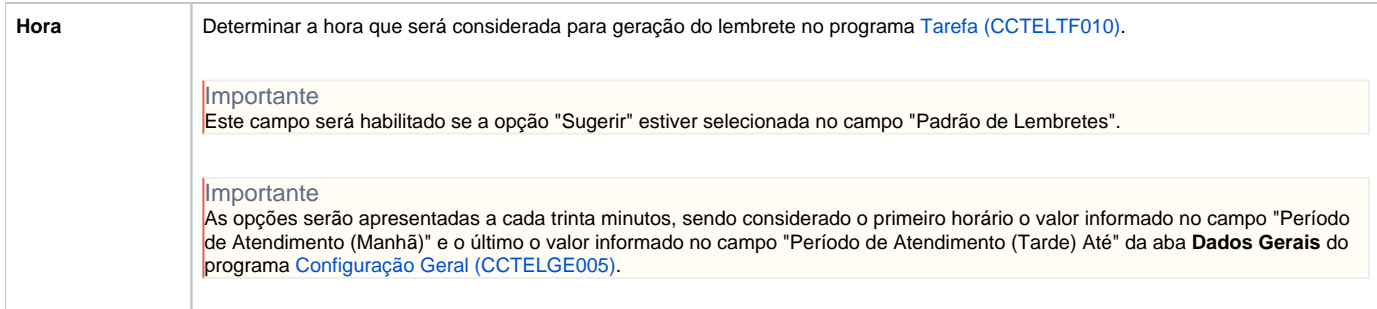

#### Atenção

As descrições das principais funcionalidades do sistema estão disponíveis na documentação do [Consistem ERP Componentes.](http://centraldeajuda.consistem.com.br/pages/viewpage.action?pageId=56295436) A utilização incorreta deste programa pode ocasionar problemas no funcionamento do sistema e nas integrações entre módulos.

Exportar PDF

Esse conteúdo foi útil?

Sim Não